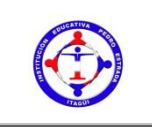

# **INSTITUCIÓN EDUCATIVA PEDRO ESTRADA**

*Por la excelencia, la calidad y la humanización de la educación*

**TALLER 4**

# **MATEMATICAS GRADO DÉCIMO**

**DOCENTE:** Martha Julieta Moya B.

## **TALLER 4**

## **Representación gráfica de las funciones trigonométricas**

#### OBJETIVOS:

-Reconocer propiedades que satisfacen las funciones trigonométricas. -Realizar la gráfica de las funciones trigonométricas.

En este taller van a leer muy bien las actividades propuestas

1. Introducción. Ver el vídeo (solo verlo) Algunos movimientos modelados con funciones trigonométricas.

[https://contenidosparaaprender.colombiaaprende.edu.co/G\\_10/M/M\\_G10\\_U02\\_L04/M\\_G1](https://contenidosparaaprender.colombiaaprende.edu.co/G_10/M/M_G10_U02_L04/M_G10_U02_L04_01_01_01.html) [0\\_U02\\_L04\\_01\\_01\\_01.html](https://contenidosparaaprender.colombiaaprende.edu.co/G_10/M/M_G10_U02_L04/M_G10_U02_L04_01_01_01.html)

2. gráfica de las funciones trigonométricas

El estudiante grafica manualmente las 6 gráficas de las funciones trigonométricas en papel milimetrado. Ver las instrucciones que aparecen en la segunda página.

3. Luego de realizadas las gráficas analice el vídeo de las Funciones trigonométricas inversas – gráfica <https://www.youtube.com/watch?v=H9j6dhgz5RA>

#### **Instrucciones**

La Tabla que presento a continuación con los valores o representación de forma tabular las funciones seno, coseno, tangente, cotangente, secante y cosecante es la que van a utilizar para construir las gráficas. Ya la habíamos hecho en clase.

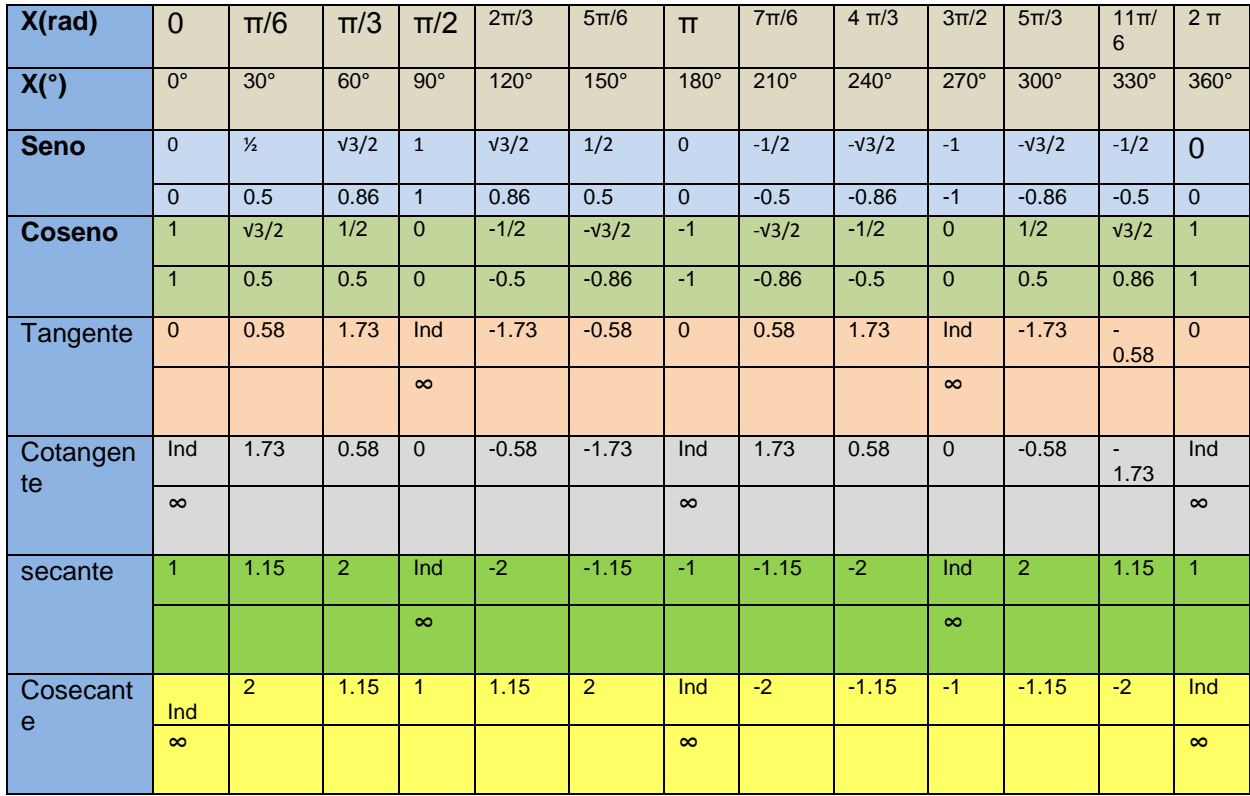

Ind= indeterminación o infinito

Para realizar las 6 gráficas debe tomar una hoja de papel milimetrado, sino lo tiene en una hoja cuadriculada para cada una.

Trazar un plano cartesiano y establecer las escalas de los ejes del plano coordenado ( como en la imagen que presento del seno), en el eje x trazamos los ángulos de 30° en 30° hasta llegar a 360°. Para las funciones seno y coseno en el eje y o vertical tomamos 10 unidades positivas y 10 negativas que se dividen de uno en uno a los cuales les asignamos los valores de 0.1, 0.2,…hasta llegar a 1, lo mismo en el semi-eje negativo de Y -0.1, -0.2,…-1. Los puntos se unen a pulso formando la figura correspondiente a la función (ver imagen para el seno )

Para la función coseno se puede utilizar la misma escala usada en la función seno, estas gráficas son continuas, o sea, no se parten como las otras 4.

Las demás las gráficas dan separadas porque hay unos puntos donde el valor es infinito o indeterminado por eso se debe trazar en cada cuadrante, en 90°, 180° 270° y 360° una línea vertical llamada asíntota vertical. El valor en y es diferente porque el máximo es 2 y el mínimo es -2, o sea, divide de uno en uno a los cuales les asignamos los valores de 2.2, 0.4, 0.6, 0.8… hasta llegar a 2, lo mismo en la parte negativa de y. Ver imagen de la tangente ( así debe darle esta gráfica, no tiene la escala que le sugiero), lo mismo debe hacer para hacer las gráficas de la cotangente, secante y cosecante

Esta es la gráfica para la función  $Y =$  sen  $(x)$ , no uní los puntos para que usted, estudiante, lo haga a pulso así debe hacerlo con las demás funciones.

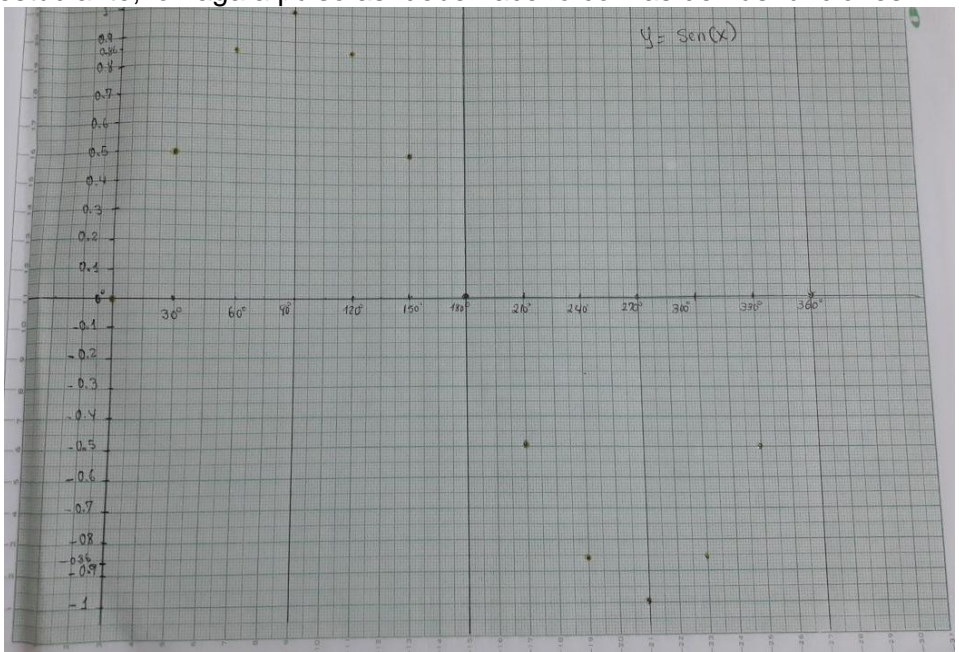

La gráfica siguiente corresponde a la Tangente, la escala usada en el plano, es la misma que van a usar para las otras gráficas.

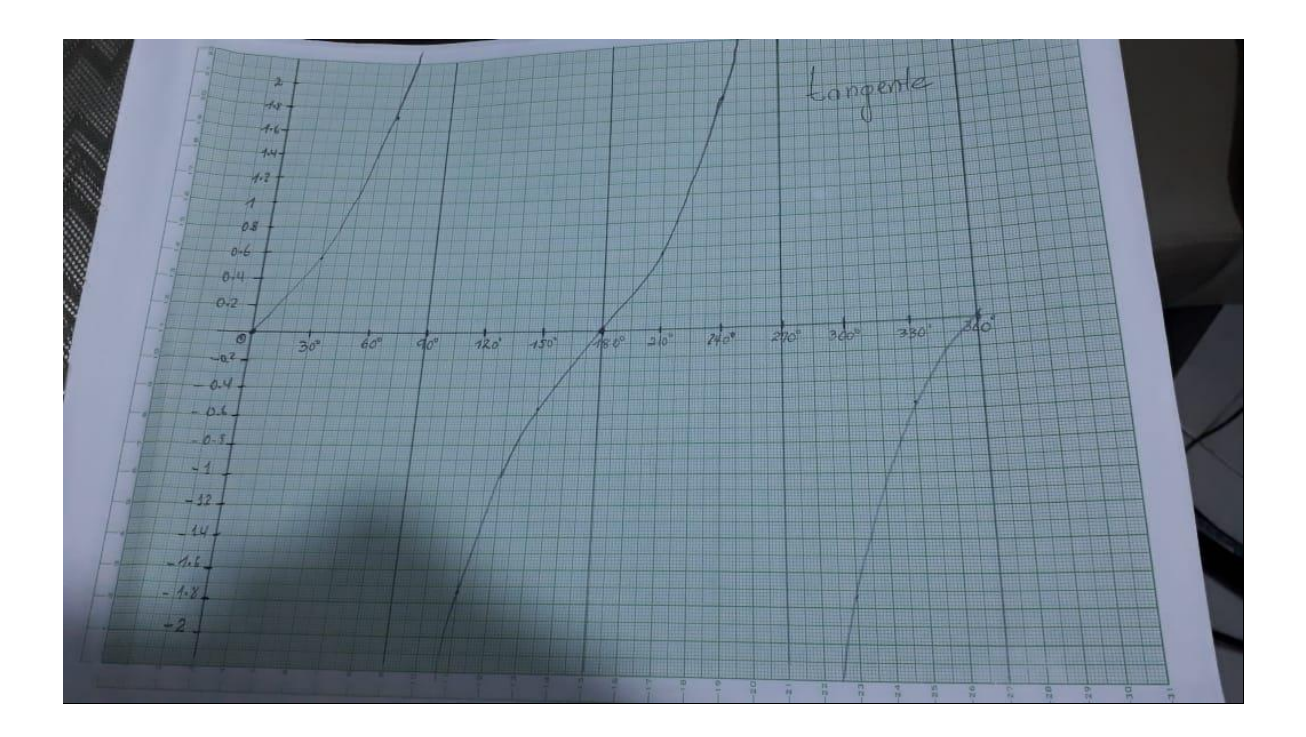